### ИКТ в работе учителя-предметника

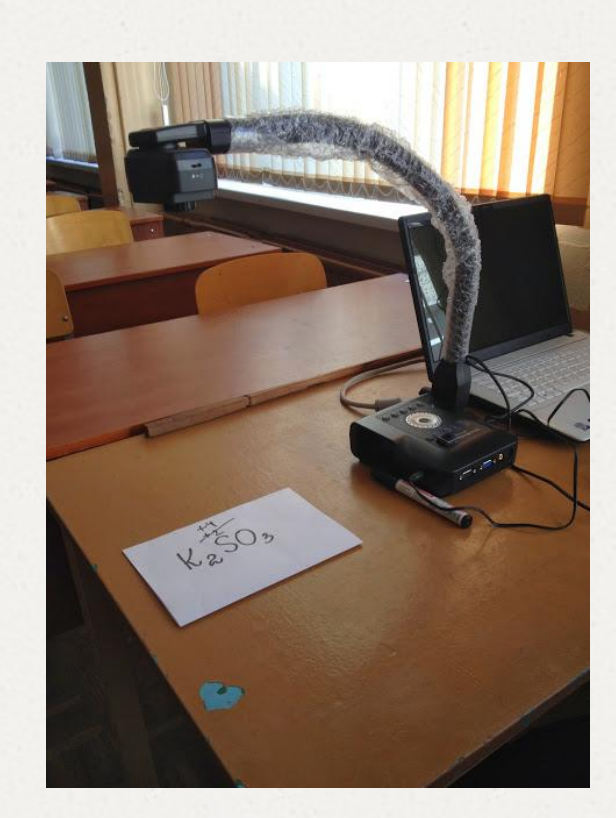

Использование документ-камеры для повышения эффективности обучения на разных этапах урока (мастер-класс) Новиченко Ирина Васильевна, үчитель химии

## Цель мастер-класса

ПОКАЗАТЬ ВОЗМОЖНОСТИ использования документ камеры для работы учителя на уроке и создания учебных пособий.

# Оборудование

- О 1. Компьютер и мультимедийный проектор.
- О 2. Документ-камера.
- О 3. Приборы для демонстрации учебного эксперимента, микроскоп.
- O 4. Раздаточный материал для создания презентации при помощи документкамеры.

# Документ-камера. Устройство.

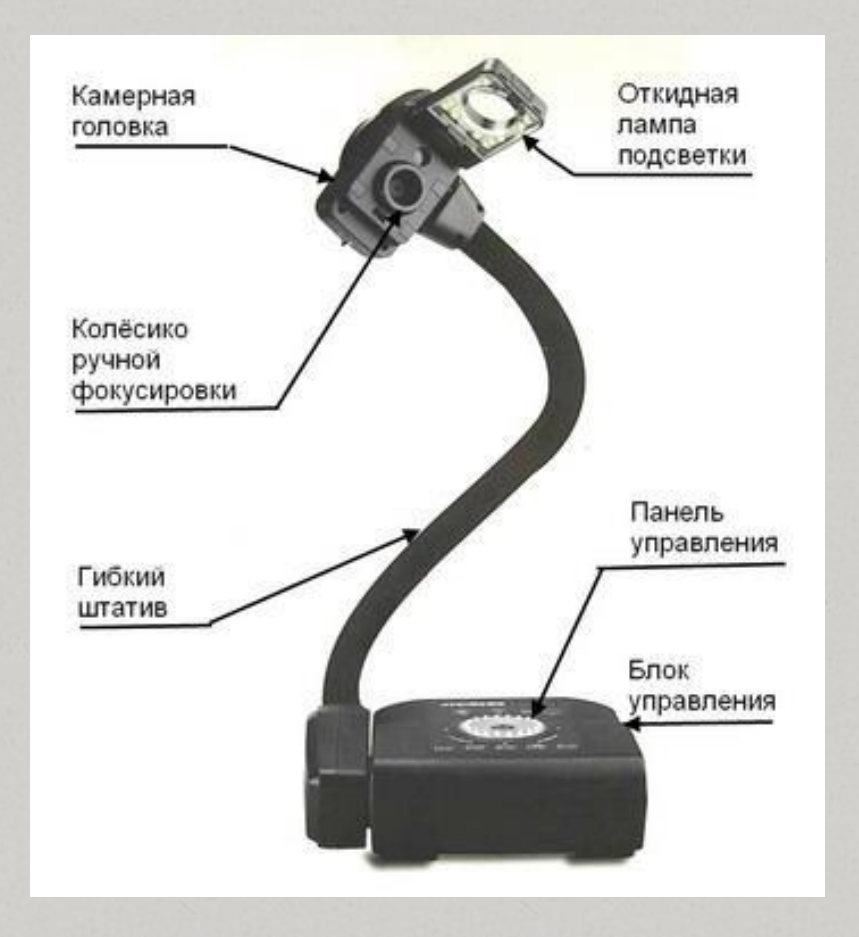

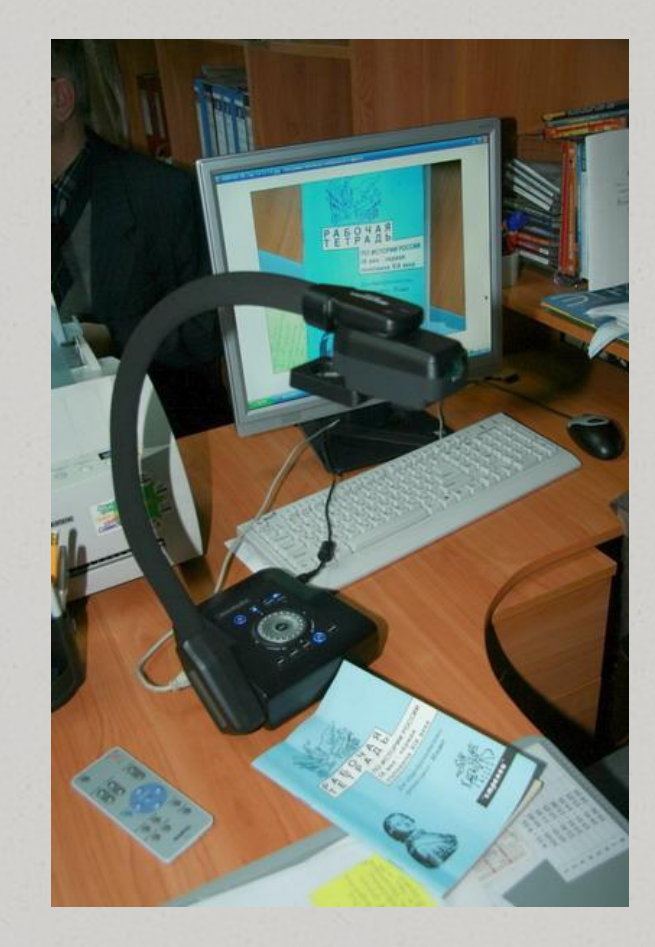

#### Варианты подключения

Демонстрация устройства и возможностей нового ресурса - документ-камеры для эффективной работы учителя и учащихся на уроке.

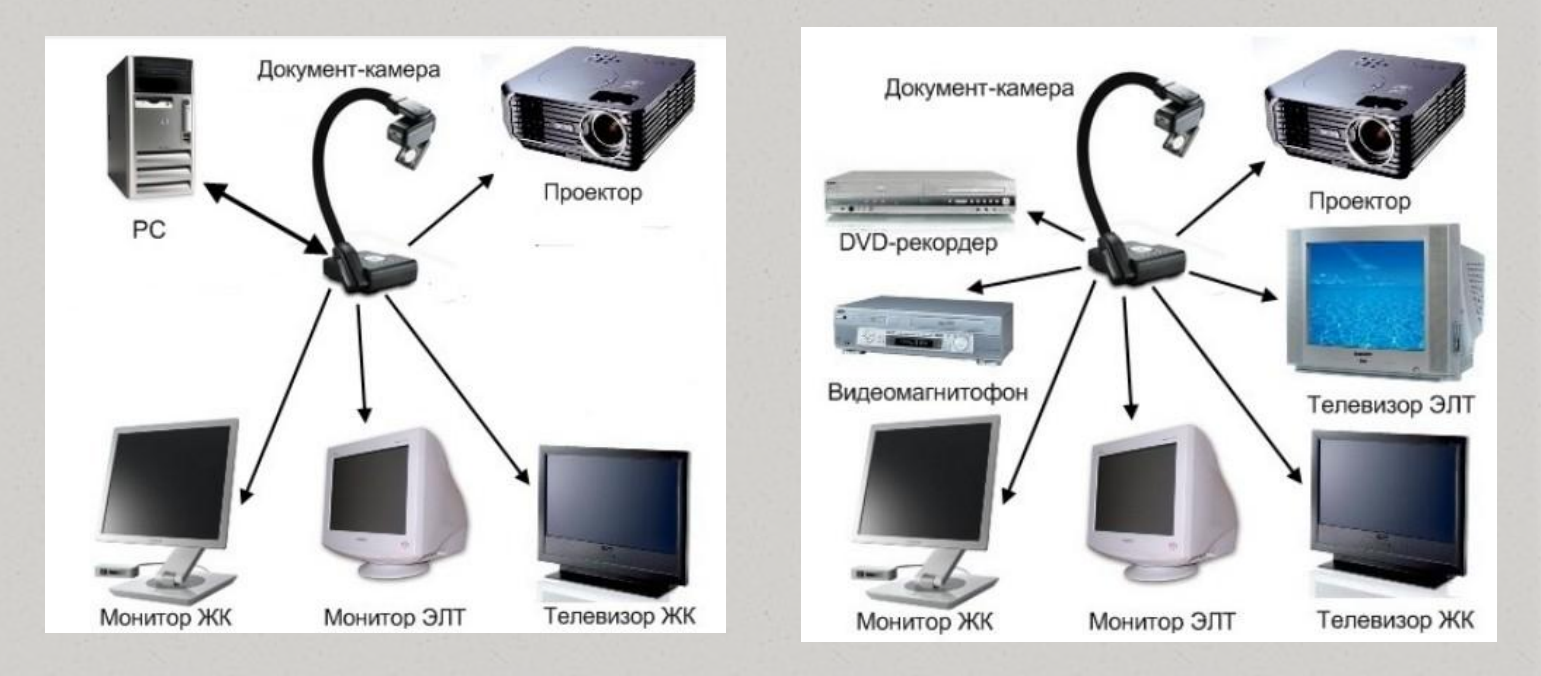

#### Педагогические возможности:

- О подготовка и демонстрация учебных пособий;
- О контроль знаний и анализ работы;
- О организация само- и взаимоконтроля знаний;
- О создание проблемных ситуаций;
- O демонстрация учебного эксперимента и наглядных пособий малого размера;
- О создание презентаций, видеофильмов, интерактивных плакатов и др.

# Подготовка и демонстрация учебных пособий

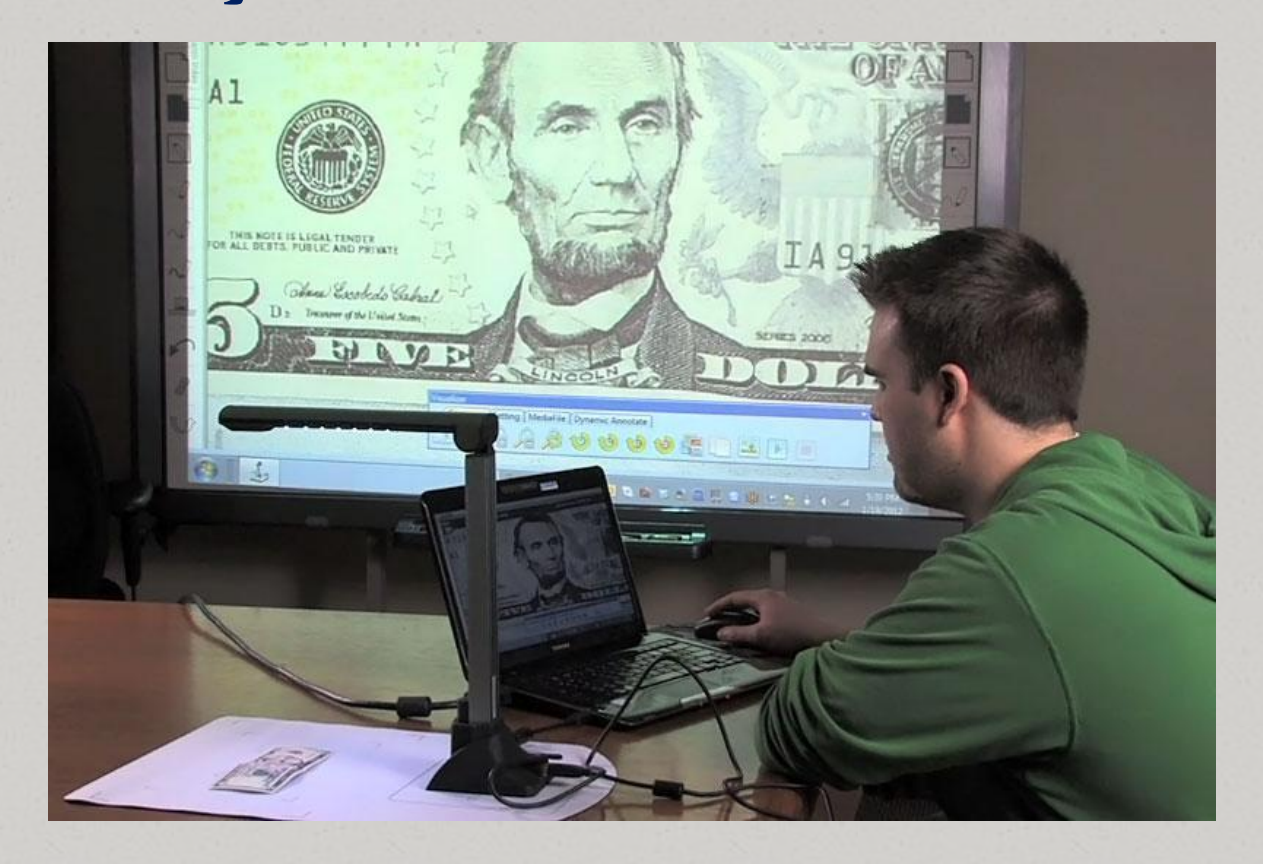

# Демонстрация учебного эксперимента и наглядных пособий малого размера

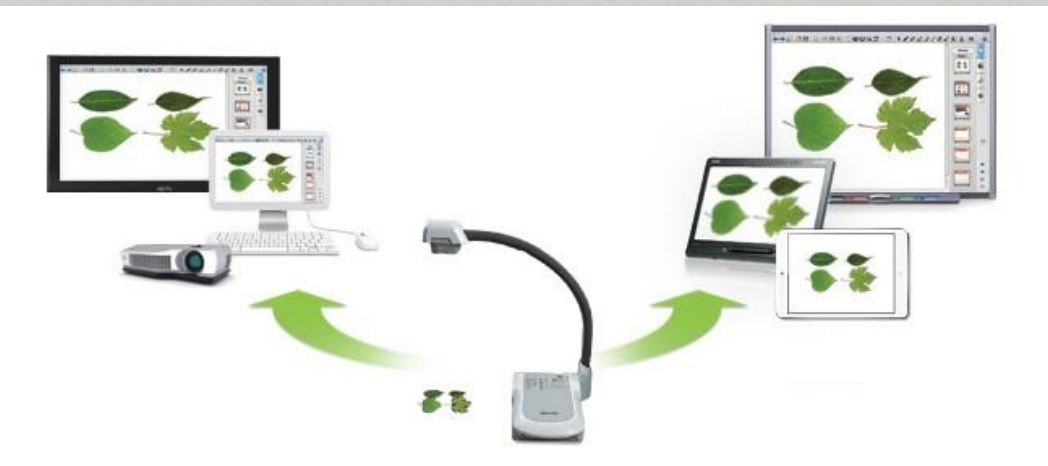

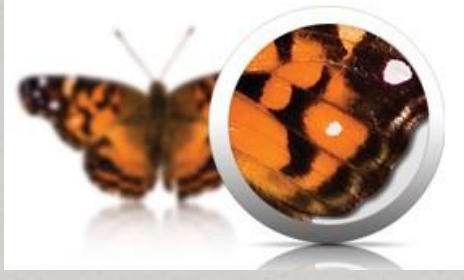

#### Даже самые маленькие объекты в деталях

Сочетание 8х оптического и 10х цифрового увеличения позволяет документ-камере в деталях и с высоким качеством демонстрировать различные объекты. Камера также может автоматически настраивать фокусировку и уровень освещенности в зависимости от внешних условий.

#### 160 способов использования

#### документ-камеры

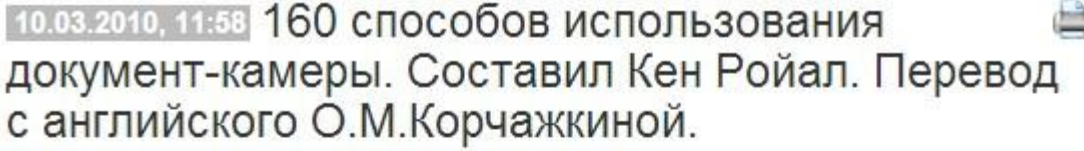

1. Демонстрация предметов, имеющих различные геометрические формы.

2. Демонстрация мелких частей объектов.

3. Проверка и исправление домашних работ учащихся.

4. Проведение викторин с демонстрацией заданий и ответов.

5. Составление набора предложений и идей при мозговом штурме (brainstorming).

6. Демонстрация брошюр, кн

155. Демонстрация высказываний (цитат).

156. Демонстрация расписания уроков.

7. Подключение к микроскоп 157. Сравнение формы и структуры листьев. 8. Наблюдение за ростом ра

158. Создание видеофильмов в поле обзора документ-камеры с 9. Разделение предмета на субтитрами. демонстрацией.

159. Создание документальных фильмов.

10. Демонстрация видеоряд рассказу (storyboard).

160. Демонстрация этапов проведения научных исследований в лаборатории.

11. Возможность быстрого р

Оригинал можно найти, перейдя по ссылке «160 Ways to Use a Document Camera»

Ольга Корчажкина

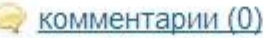

# Практическая работа

Создание участниками мастер-класса коллективной учебной мини-презентации с помощью документ-камеры.

Подготовка материалов для последующей

публикации в сети.

#### Рекомендуемые материалы

- Методические материалы сайта AverVision http://avervision.ru/metod/
- О ДОКУМЕНТ-КАМЕРА. Инструктивно-методические материалы для педагога. Москва. БизнесМеридиан. 2011 http://elearn.irro.ru/upload/files/personal-folders/5/instrukciya\_do kument\_kamera.pdf
- Документ-камера SMART http://www.smarttech.ru/camera.html
- O Ульрих Ирина Вячеславовна. Работа с документ-камерой http://nsportal.ru/nachalnaya-shkola/obshchepedagogicheskie-tekh nologii/rabota-s-dokument-kameroy
- $\bm{o}$  Яценко Наталья Александровна. Документ-камера для рабочего стола - <u>https://www.youtube.com/watch?v=66mE82jWkDo</u>
- О 160 способов использования документ-камеры. Составил Кен Ройал. Перевод с английского О.М.Корчажкиной. http://pedsovet.org/forum/index.php?autocom=blog&blogid=498&s howentry=4682